# **Engineering Technology (ENGR 101)**

### **Arduino and Ultrasonic Distance Sensors**

#### **Ultrasonic Distance Sensor**

- The ultrasonic sensor works by sending out an ultra-high frequency sound pulse.
	- When the sound pulse hits an object, the distance sensor reports the time it takes from sending the pulse and receiving it.
- It works well for medium-range applications (10 cm to 3 m).
- Most ultrasonic distance sensors can use a digital electrical pulse to calculate the distance of an object

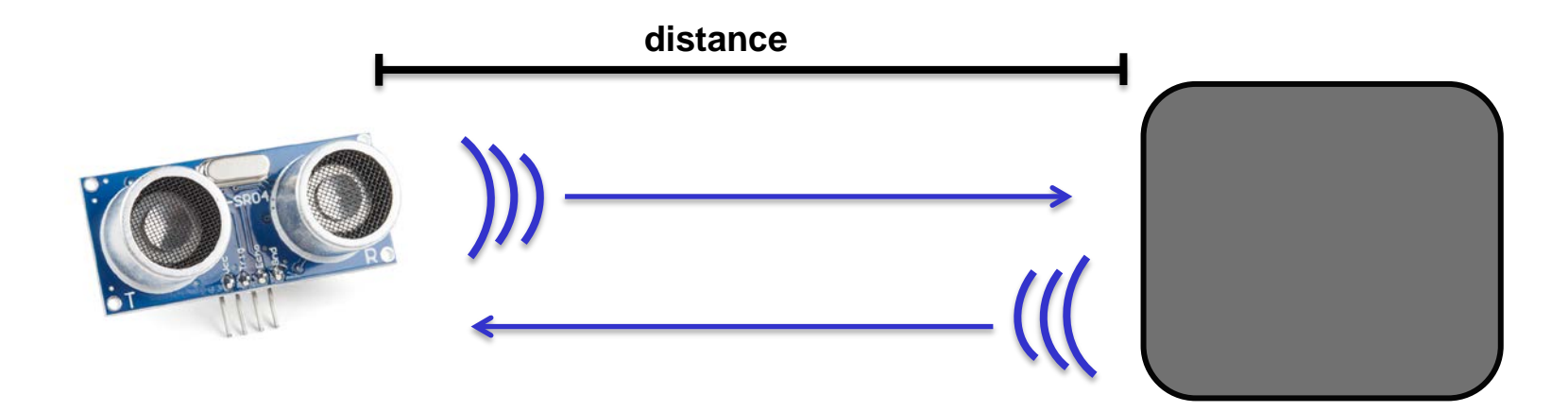

# **Timing Diagram**

- There are two pins on the sensor
	- Trigger pin: We can control it to tell the sensor it should send out a sound pulse.
	- Echo or pulse width (PW) pin: we measure the electrical pulse width on the PW pin to determine the distance to the object. **distance**

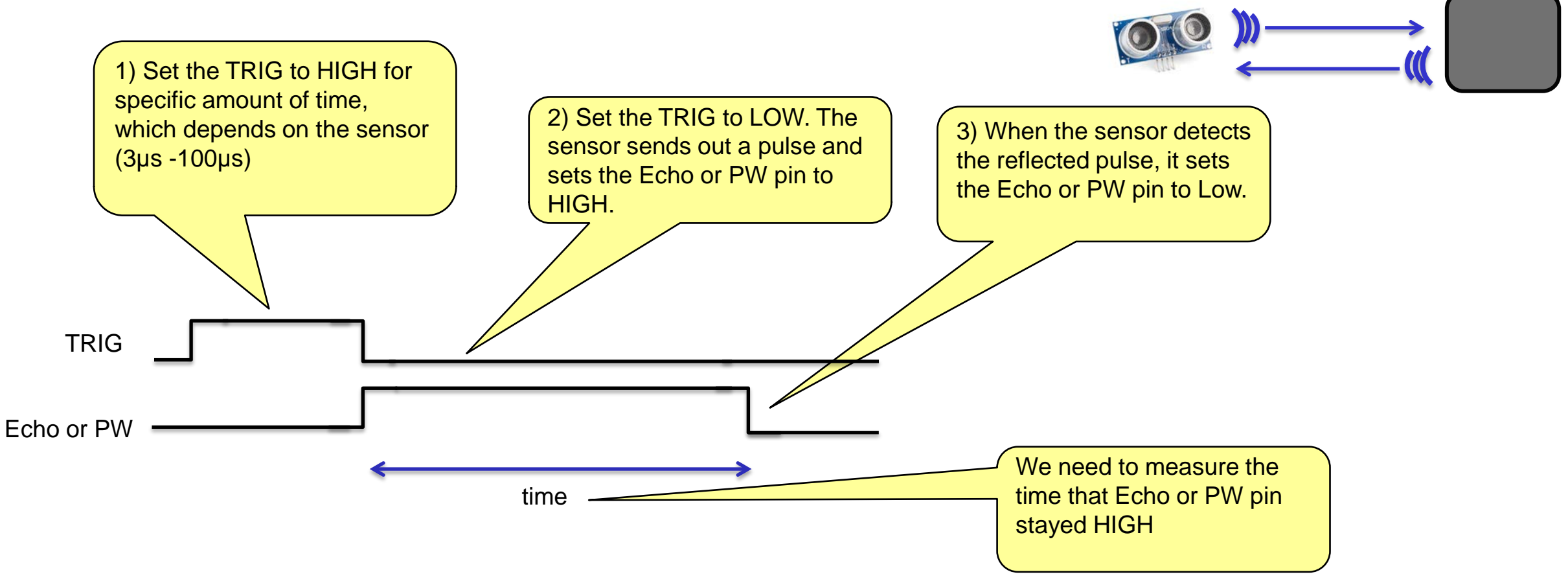

## **Calculation of distance**

speed of sound:  $340 \ m/s$ 

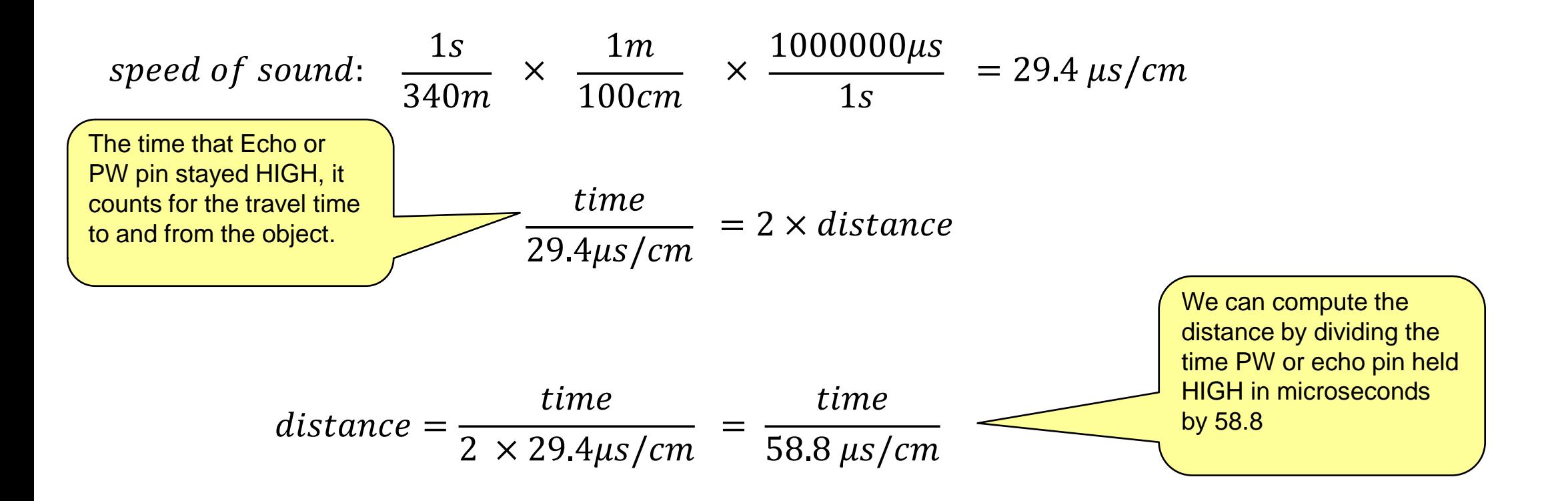

#### ENGR 101 Arduino: 271

#### **Ultrasonic Distance Sensor example**

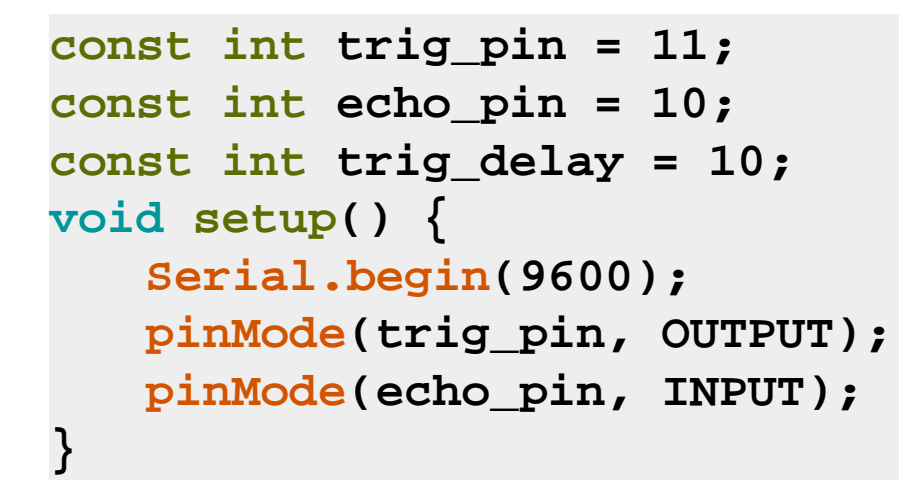

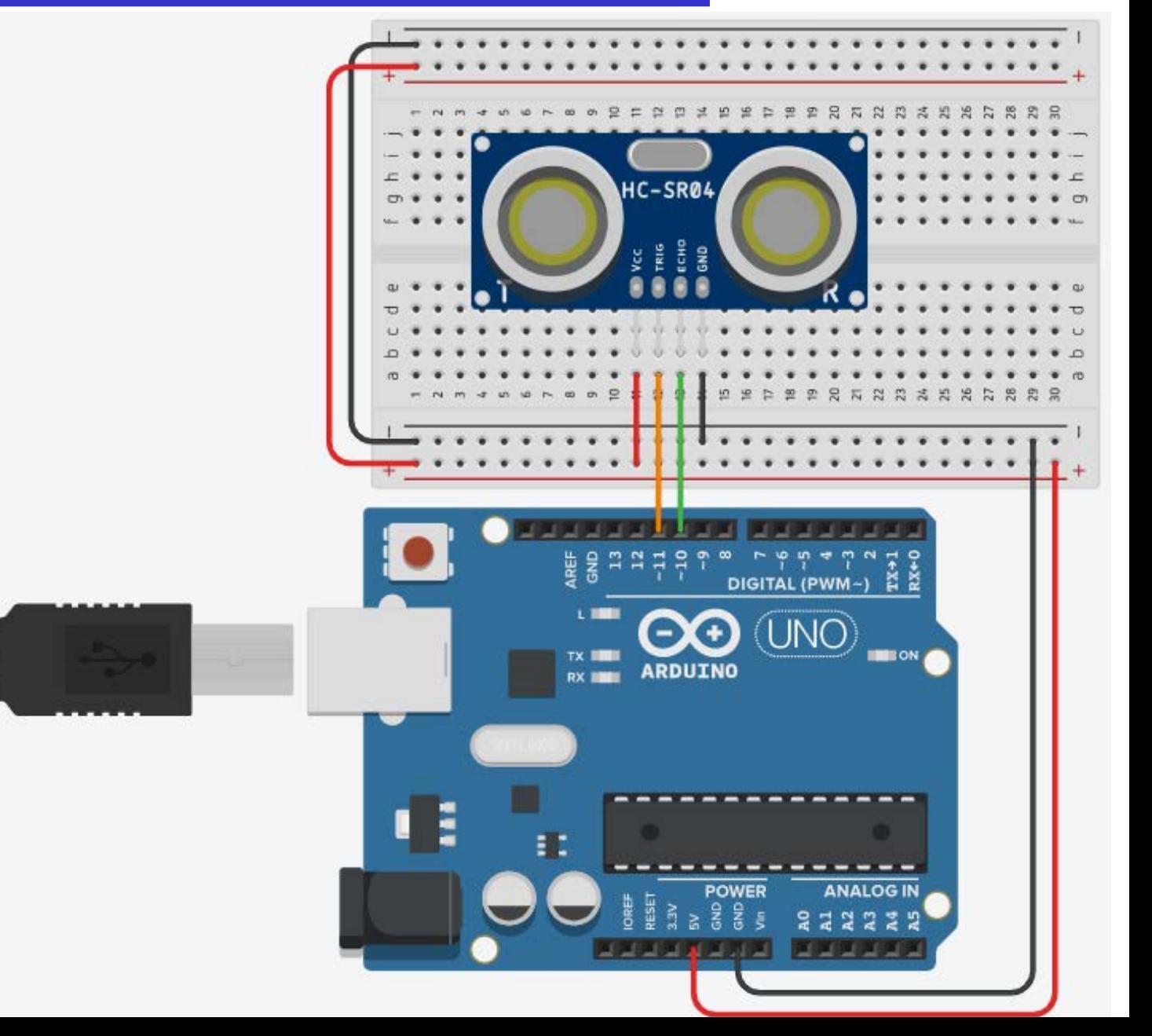

# **Ultrasonic Distance Sensor example**

**void loop() { long duration; float cm; // Tell distance to send out a pulse digitalWrite(trig\_pin, LOW); delayMicroseconds(10); digitalWrite(trig\_pin, HIGH); // Holds trig\_pin high for necessary amount of time delayMicroseconds(trig\_delay); digitalWrite(trig\_pin, LOW);**

**// Measure time of pulse on echo\_pin pin duration = pulseIn(echo \_pin, HIGH);**

```
Convert time to dictance
cm = duration / 58.8;
Serial.print(cm);
Serial.println(" cm");
delay(1000);
```
**}**

We want to measure how long echo\_pin is held high, so we set the second parameter of pulseIn(…) function to **HIGH** 

- **pulseIn(pin, value)**
	- Reads a pulse (either HIGH or LOW) on a pin.
	- For example, if value is HIGH, **pulseIn(…)**waits for the pin to go from LOW to HIGH, starts timing, then waits for the pin to go LOW and stops timing.
	- Returns the length of the pulse in microseconds or gives up and returns 0 if no complete pulse was received within the timeout.